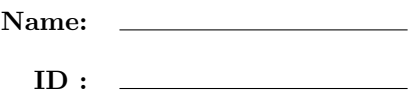

## CSE 130, Winter 2012: Final Examination March 20th, 2012

- Do not start the exam until you are told to.
- This is a open-book, open-notes exam, but with no computational devices allowed (such as calculators/cellphones/laptops).
- Do not look at anyone else's exam. Do not talk to anyone but an exam proctor during the exam.
- Your answers should match the English description given in the problem, and also produce exactly the sample output given.
- Write your answers in the space provided.
- Wherever it gives a line limit for your answer, write no more than the specified number of lines. The rest will be ignored.
- Work out your solution in blank space or scratch paper, and only put your answer in the answer blank given.
- The points for each problem are a rough indicator of the difficulty of the problem.
- Good luck!

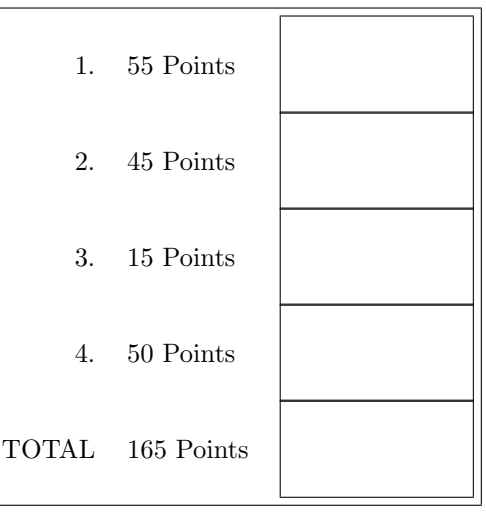

1. [ 55 points ] In this question you are going to implement a dictionary which maps maps strings to integers, and is represented as an OCaml list of pairs. For example, here is a dictionary listing prices of items at your local sporting goods store:

let prices = [ ("Baseball Bat", 20); ("Soccer Ball", 10); ("Tennis Racket", 40) ]

The first element of each pair is the key and the second element is the value. There is at most one entry in the dictionary for a given key. Also, the list which represents the dictionary is *sorted* in increasing order of keys. You can use  $=$ ,  $\lt$ ,  $\lt$   $=$ ,  $\gt$  and  $\gt$  for string comparison.

a. [ 15 points ] Fill in the implementation of find: (string\*int) list -> string -> int. Given a dictionary d and a key k, find d k returns the value for the give key, or raises Not\_found if the key is not found (by using the command raise Not\_found). Ideally, we would use a binary search, but since we're using a linked list (which does not support efficient direct access), you should instead do a linear search. However, for full credit, use the sortedness property to stop the search as early as possible.

```
let rec find d k =match d with
     | [] -> raise Not_found
     | (k',v') :: t -> __________________________________________________________
              _______________________________________________________________________________
   _______________________________________________________________________________
   _______________________________________________________________________________
```
b. [ 15 points ] Fill in the implementation of add: (string\*int) list -> string -> int -> (string\*int) list. Given a dictionary d, key k and value v, add d k v returns a new dictionary where the key k is bound to v. If the key already exists, the value for that key is updated. The input dictionary is sorted by keys in increasing order, and the returned dictionary should also be sorted in the same way. For example:

```
# add prices "Figure Skates" 100;;
- : (string * int) list =
[("Baseball Bat", 20); ("Figure Skates", 100); ("Soccer Ball", 10); ("Tennis Racket", 40)]
# add prices "Aikido Suit" 20;;
- : (string * int) list =
[("Aikido Suit", 20); ("Baseball Bat", 20); ("Soccer Ball", 10); ("Tennis Racket", 40)]
# add prices "Soccer Ball" 30;;
-: (string * int) list =
[("Baseball Bat", 20); ("Soccer Ball", 30); ("Tennis Racket", 40)]
Fill in the implementation of add below:
let rec add d k v =
    match d with
     | [] -> ____________________________________________________________________
     | (k',v') :: t -> __________________________________________________________
       _______________________________________________________________________________
   _______________________________________________________________________________
   _______________________________________________________________________________
```
c. [ 5 points ] Use map to write a function keys:(string\*int) list -> string list. Given a dictionary d, keys d should return the list of keys. For example, keys prices should return ["Baseball Bat";"Soccer Ball";"Tennis Racket"]. Recall that map has type:  $('a \rightarrow 'b) \rightarrow 'a$  list  $\rightarrow 'b$  list.

let keys d = \_\_\_\_\_\_\_\_\_\_\_\_\_\_\_\_\_\_\_\_\_\_\_\_\_\_\_\_\_\_\_\_\_\_\_\_\_\_\_\_\_\_\_\_\_\_\_\_\_\_\_\_\_\_\_\_\_\_\_\_\_\_\_\_\_\_

\_\_\_\_\_\_\_\_\_\_\_\_\_\_\_\_\_\_\_\_\_\_\_\_\_\_\_\_\_\_\_\_\_\_\_\_\_\_\_\_\_\_\_\_\_\_\_\_\_\_\_\_\_\_\_\_\_\_\_\_\_\_\_\_\_\_\_\_\_\_\_\_\_\_\_\_\_\_\_

d. [ 5 points ] Use map to write a function values:(string\*int) list -> int list. Given a dictionary d, values d should return the list of values. For example, values prices should return [20,10,40].

\_\_\_\_\_\_\_\_\_\_\_\_\_\_\_\_\_\_\_\_\_\_\_\_\_\_\_\_\_\_\_\_\_\_\_\_\_\_\_\_\_\_\_\_\_\_\_\_\_\_\_\_\_\_\_\_\_\_\_\_\_\_\_\_\_\_\_\_\_\_\_\_\_\_\_\_\_\_\_

let values d = \_\_\_\_\_\_\_\_\_\_\_\_\_\_\_\_\_\_\_\_\_\_\_\_\_\_\_\_\_\_\_\_\_\_\_\_\_\_\_\_\_\_\_\_\_\_\_\_\_\_\_\_\_\_\_\_\_\_\_\_\_\_\_\_\_\_

e. [ 15 points ] Fill in the implementation of key\_of\_max\_val:(string\*int)list -> string by using fold\_left. Given a dictionary d, key\_of\_max\_val d returns the key of the maximum value in the dictionary (or raises Not\_found if there are no entries in the dictionary). If multiple keys have the maximum value, then you may return either one. For example key\_of\_max\_val prices would return "Tennis Racket". Recall that the type of fold\_left is ('a -> 'b -> 'a) -> 'a -> 'b list -> 'a. let  $key_of_max_val d =$ (\* definition of fold\_fn \*) let \_\_\_\_\_\_\_\_\_\_\_\_\_\_\_\_\_\_\_\_\_\_\_\_\_\_\_\_\_\_\_\_\_\_\_\_\_\_\_\_\_\_\_\_\_\_\_\_\_\_\_\_\_\_\_\_\_\_\_\_\_\_\_\_\_\_\_\_\_\_\_\_\_\_\_ \_\_\_\_\_\_\_\_\_\_\_\_\_\_\_\_\_\_\_\_\_\_\_\_\_\_\_\_\_\_\_\_\_\_\_\_\_\_\_\_\_\_\_\_\_\_\_\_\_\_\_\_\_\_\_\_\_\_\_\_\_\_\_\_\_\_\_\_\_\_\_\_\_\_\_\_\_\_\_ \_\_\_\_\_\_\_\_\_\_\_\_\_\_\_\_\_\_\_\_\_\_\_\_\_\_\_\_\_\_\_\_\_\_\_\_\_\_\_\_\_\_\_\_\_\_\_\_\_\_\_\_\_\_\_\_\_\_\_\_\_\_\_\_\_\_\_\_\_\_\_\_\_\_\_\_\_ in match d with | [] -> raise Not\_found (\* the call to fold should be: fold\_left fold\_fn base t \*) | base::t -> \_\_\_\_\_\_\_\_\_\_\_\_\_\_\_\_\_\_\_\_\_\_\_\_\_\_\_\_\_\_\_\_\_\_\_\_\_\_\_\_\_\_\_\_\_\_\_\_\_\_\_\_\_\_\_\_\_\_\_\_\_\_\_

\_\_\_\_\_\_\_\_\_\_\_\_\_\_\_\_\_\_\_\_\_\_\_\_\_\_\_\_\_\_\_\_\_\_\_\_\_\_\_\_\_\_\_\_\_\_\_\_\_\_\_\_\_\_\_\_\_\_\_\_\_\_\_

4

2. [ 45 points ] In this problem we will write several Python functions to do basic manipulations of images. Images will be represented as lists of lists of integers, with each integer representing a pixel. For example, the following would be a simple image of a smiley face.

img1=[[ 11, 0, 12], [ 0, 0, 0], [ 13, 0, 14], [ 15, 16, 17]]

We can refer to each pixel of the image by its horizontal  $(x)$  and vertical  $(y)$  coordinate. The top left corner is  $(0,0)$  and coordinates increase to the right and down. We can access coordinate  $(x,y)$  of an image img by doing img[y][x].

a. [ 10 points ] Fill in the body of the function square\_img, which takes an image, and squares each integer in it. For example, square(img1) returns:

[[121, 0, 144], [ 0, 0, 0], [169, 0, 196], [225, 256, 289]]

Fill the implementation of square\_img below. Remember that you can only add code in the blank (and note that the expression being returned is a list comprehension, which has inside of it another list comprehension).

def square\_img(img):

return [ [ \_\_\_\_\_\_\_\_\_\_\_\_\_\_\_\_\_\_\_\_\_\_\_\_\_\_\_\_\_\_\_\_\_\_\_\_\_\_\_\_\_\_\_\_\_\_\_\_\_\_\_\_\_\_\_\_\_ ] for l in img ]

b. [ 10 points ] Fill in the body of the function crop\_img. The call crop\_img(img, x1, y1, x2, y2) returns an image which only contains the pixels from imp at coordinates  $(x, y)$ , where  $x1 \le x \le x2$ and  $y1 \leq y \leq y2$ . You can assume that all such coordinates exist in img. For example crop\_img(img1,0,1,2,4) would return:

img1=[[ 0, 0], [ 13, 0], [ 15, 16]]

Fill the implementation of crop\_img below. Again, remember that you can only add code in the blank, and note that the expression being returned is a list compression (hint: you will need to use list slicing). def  $crop\_img(img, x1, y1, x2, y2)$ :

return [ \_\_\_\_\_\_\_\_\_\_\_\_\_\_\_\_\_\_\_\_\_\_\_\_\_\_\_\_\_\_\_\_\_\_\_\_\_\_\_\_\_\_\_\_\_\_\_\_\_\_\_\_\_\_\_\_\_\_\_\_\_\_\_\_\_\_\_\_\_\_\_\_\_\_ ]

c. [ 15 points ] To write our last image function, we will need a helper function called zip. Write the zip function below. Given lists 11 and 12,  $zip(11,12)$  returns a list of pairs. The nth element of the returned list is a pair consisting of the nth element of l1 and the nth element of l2. If one of the lists is smaller than the other, the returned list contains pairs only for indices that both lists have. For example,  $\text{zip}([1,2,3], [4,5,6])$  returns  $[(1, 4), (2, 5), (3, 6)]$ , and  $\text{zip}([1,2,3], [4,5])$ returns [(1, 4), (2, 5)]. You can min and max in your solution. def zip(l1,l2):

\_\_\_\_\_\_\_\_\_\_\_\_\_\_\_\_\_\_\_\_\_\_\_\_\_\_\_\_\_\_\_\_\_\_\_\_\_\_\_\_\_\_\_\_\_\_\_\_\_\_\_\_\_\_\_\_\_\_\_\_\_\_\_\_\_\_\_\_\_\_\_\_\_\_\_\_\_\_\_\_\_\_\_\_\_\_ \_\_\_\_\_\_\_\_\_\_\_\_\_\_\_\_\_\_\_\_\_\_\_\_\_\_\_\_\_\_\_\_\_\_\_\_\_\_\_\_\_\_\_\_\_\_\_\_\_\_\_\_\_\_\_\_\_\_\_\_\_\_\_\_\_\_\_\_\_\_\_\_\_\_\_\_\_\_\_\_\_\_\_\_\_\_ \_\_\_\_\_\_\_\_\_\_\_\_\_\_\_\_\_\_\_\_\_\_\_\_\_\_\_\_\_\_\_\_\_\_\_\_\_\_\_\_\_\_\_\_\_\_\_\_\_\_\_\_\_\_\_\_\_\_\_\_\_\_\_\_\_\_\_\_\_\_\_\_\_\_\_\_\_\_\_\_\_\_\_\_\_\_ \_\_\_\_\_\_\_\_\_\_\_\_\_\_\_\_\_\_\_\_\_\_\_\_\_\_\_\_\_\_\_\_\_\_\_\_\_\_\_\_\_\_\_\_\_\_\_\_\_\_\_\_\_\_\_\_\_\_\_\_\_\_\_\_\_\_\_\_\_\_\_\_\_\_\_\_\_\_\_\_\_\_\_\_\_\_ \_\_\_\_\_\_\_\_\_\_\_\_\_\_\_\_\_\_\_\_\_\_\_\_\_\_\_\_\_\_\_\_\_\_\_\_\_\_\_\_\_\_\_\_\_\_\_\_\_\_\_\_\_\_\_\_\_\_\_\_\_\_\_\_\_\_\_\_\_\_\_\_\_\_\_\_\_\_\_\_\_\_\_\_\_\_ \_\_\_\_\_\_\_\_\_\_\_\_\_\_\_\_\_\_\_\_\_\_\_\_\_\_\_\_\_\_\_\_\_\_\_\_\_\_\_\_\_\_\_\_\_\_\_\_\_\_\_\_\_\_\_\_\_\_\_\_\_\_\_\_\_\_\_\_\_\_\_\_\_\_\_\_\_\_\_\_\_\_\_\_\_\_

- d. [ 10 points ] Fill the implementation of add\_imgs below. Given two images img1 and img2 of the same size, add\_imgs(img1, img2) returns an image where each pixel is the sum of the corresponding pixels from img1 and img2. For example, add\_imgs(img1, img1) returns:
	- [[22, 0, 24],  $[0, 0, 0],$ [26, 0, 28], [30, 32, 34]]

Fill the implementation of add\_imgs below (hint: you will need another call to zip in the inner list comprehension).

def add\_imgs(img1, img2):

return [ [ \_\_\_\_\_\_\_\_\_\_\_\_\_\_\_\_\_\_\_\_\_\_\_\_\_\_\_\_\_\_\_\_\_\_\_\_\_\_\_\_\_\_\_\_\_ ] for (l1,l2) in zip(img1,img2)]

3. [ 15 points ] In this question, you will write a decorator that transforms a mathematical function of one variable into its derivative. We will use a numerical approximation for computing the derivative. In particular, given a function f from reals to reals, and a small real number  $\Delta$ , we define the "delta-derivative"  $f'_{\Delta}$  as:

$$
f'_\Delta(x)=(f(x+\Delta)-f(x))/\Delta
$$

Write a decorator derivative which, given a parameter delta, converts a math function of one parameter into its "delta-derivative".

Because we compute the derivative using an approximation (the exact result is the limit as  $\Delta$  goes to zero), and because Python floats are imprecise, your derivative decorator should round the result it returns to 2 decimals by using the round built-in function: the expression round $(f,d)$  rounds the float f to d decimals.

Below are some sample outputs. Notice how the output produced by our "delta-derivative" coincides with what you learned in calculus class, namely: for  $f(x) = 2x$ , the derivative is  $f'(x) = 2$ ; for  $f(x) = x^2$ ,  $f'(x) = 2x$ ; and for  $f(x) = x^3$ ,  $f'(x) = 2x^2$ . Also note how a larger delta leads to a less precise answer.

```
>>> @derivative(0.0001)
... def double(x): return 2*x
...
>>> double(10.0)
2.00
>>> double(20.0)
2.00
>>> double(30.0)
2.00
>>> @derivative(0.0001)
... def square(x): return x*x
...
>>> square(10.0)
20.00
>>> square(20.0)
40.00
>>> square(30.0)
60.00
>>> @derivative(0.0001)
... def cube(x): return x*x*x
...
>>> cube(3.0)
27.00
>>> cube(4.0)
48.00
>> cube(5.0)
75.00
>>> @derivative(0.1)
... def square(x): return x*x
...
>>> square(10.0)
20.10
>>> square(20.0)
40.10
>>> square(30.0)
60.10
```
Write your derivative decorator below:

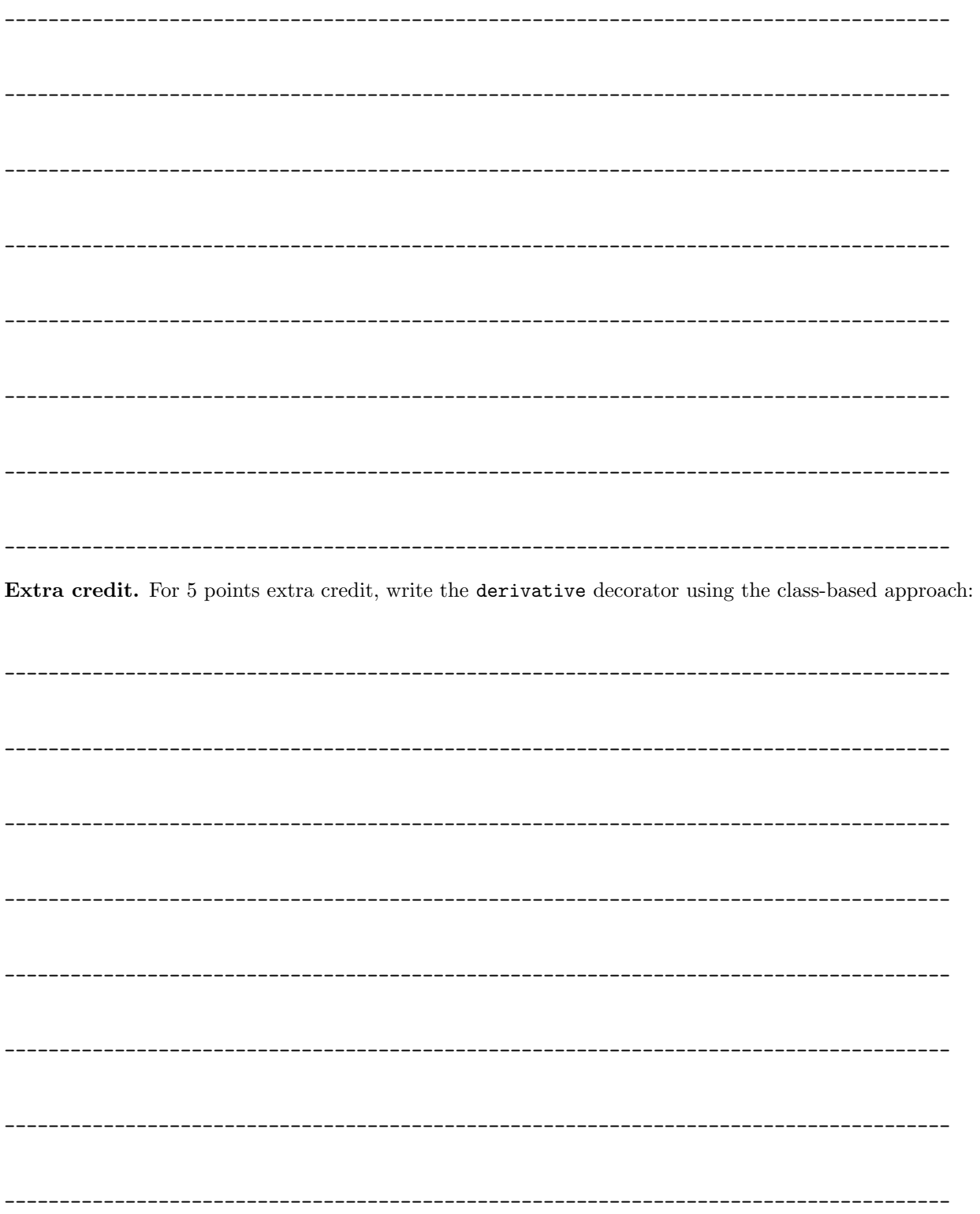

- 4. [ 50 points ] In this question, you will implement integer sorting in Prolog in two different ways. First, we will use a simple approach, which is inefficient, and then we will implement a more efficient merge sort. Note that in Prolog, the less-than-or-equal operator is =<.
	- a. [ 10 points ] Fill in the implementation of the sorted predicate below. The predicate sorted(L) should hold if L is sorted in increasing order. For example:

```
1 ?- sorted([]).
true.
2 ?- sorted([10]).
true.
3 ?- sorted([1,2,3,3,4]).
true.
4 ?- sorted([10,2,3,3,4]).
false.
```
Fill in the skeleton below (the first two lines are for base cases, and note that  $[A,B|T]$  matches a list where the first two elements are A and B, and where T is the rest of the list):

\_\_\_\_\_\_\_\_\_\_\_\_\_\_\_\_\_\_\_\_\_\_\_\_\_\_\_\_\_\_\_\_\_\_\_\_\_\_\_\_\_\_\_\_\_\_\_\_\_\_\_\_\_\_\_\_\_\_\_\_\_\_\_\_

\_\_\_\_\_\_\_\_\_\_\_\_\_\_\_\_\_\_\_\_\_\_\_\_\_\_\_\_\_\_\_\_\_\_\_\_\_\_\_\_\_\_\_\_\_\_\_\_\_\_\_\_\_\_\_\_\_\_\_\_\_\_\_\_

sorted([A,B|T]) :- \_\_\_\_\_\_\_\_\_\_\_\_\_\_\_\_\_\_\_\_\_\_\_\_\_\_\_\_\_\_\_\_\_\_\_\_\_\_\_\_\_\_\_\_\_

b. [ 10 points ] Fill in the implementation of sort below, using the sorted predicate from part (a). The predicate sort(L1,L2) holds if L2 is a sorted version of L1. You can make use of the built-in predicate permutation, which takes two lists and returns true if the two lists contain the same elements, but possibly in a different order. Here are some examples of permutation and sort:

```
1 ?- permutation([1,3,5], X).
X = [1, 3, 5];
X = [1, 5, 3] ;
X = [3, 1, 5];
X = [3, 5, 1];
X = [5, 1, 3];
X = [5, 3, 1];
false.
2 ?- permutation([1,3, 3], X).
X = [1, 3, 3] ;
X = [1, 3, 3];
X = [3, 1, 3];
X = [3, 3, 1] ;
X = [3, 1, 3];
X = [3, 3, 1];
false.
3 ?- sort([4,1,3,2], L).
```
Fill the implementation of sort below.

 $L = [1, 2, 3, 4].$ 

sort(L1,L2) :- \_\_\_\_\_\_\_\_\_\_\_\_\_\_\_\_\_\_\_\_\_\_\_\_\_\_\_\_\_\_\_\_\_\_\_\_\_\_\_\_\_\_\_\_\_\_\_\_\_\_\_\_\_\_\_\_\_\_\_\_\_\_\_\_

Extra credit. For 5 points of extra credit, you must do both of the following:

- 1. Add a cut in your solution for sort above, so that once Prolog finds the sorted list, it stops searching (which gives the output listed above for sort  $(4,1,3,2]$ , L), instead of giving one answer for L and waiting for you to type ";" or ".")
- 2. Explain below why your placement of cut is correct:

 $\mathcal{L}_\text{max}$ 

\_\_\_\_\_\_\_\_\_\_\_\_\_\_\_\_\_\_\_\_\_\_\_\_\_\_\_\_\_\_\_\_\_\_\_\_\_\_\_\_\_\_\_\_\_\_\_\_\_\_\_\_\_\_\_\_\_\_\_\_\_\_\_\_\_\_\_\_\_\_\_\_\_\_\_\_\_\_\_

c. [ 10 points ] In part (a) and (b) we implemented a simple sort predicate. We now start from scratch, and we will implement merge sort. First, we need to implement split. The predicate split(L1,L2,L3) holds if L2 contains the even-indexed elements of L1 (counting from 0) and L3 contains the odd-indexed elements of L1. For example:

```
1 ?- split([0], X, Y).
X = [0],Y = [].
2 ?- split([0,1,2], X, Y).
X = [0, 2],Y = [1].3 ?- split([0,1,2,3,4,5,6], X, Y).
X = [0, 2, 4, 6],Y = [1, 3, 5].4 ?- split(X, [0,1,2], [10,11,12]).
X = [0, 10, 1, 11, 2, 12].Fill in the implementation of split below:
```

```
split([], [], []).
```
 $split([X], [X], [])$ .

split([X | T], \_\_\_\_\_\_\_\_\_, \_\_\_\_\_\_\_\_\_) :- split(T, \_\_\_\_\_\_\_\_\_, \_\_\_\_\_\_\_\_\_).

d. [ 10 points ] The next step is to implement merge, which takes two sorted lists and returns a sorted list containing all the elements of both input lists. Here is the OCaml implementation of merge that you need to match in Prolog:

```
let rec merge 11 12 =match (l1, l2) with
   | ([], 1) \rightarrow 1|(1, []) \rightarrow 1| (x::t1, y::t2) \rightarrow if x \leq y then x::(merge t1 12) else y::(merge 11 t2)
```
The merge predicate in Prolog takes three parameters: merge(L1, L2, L3) holds if L3 is the result of merging the sorted lists L1 and L2 (meaning you can assume that L1 and L2 are sorted). For example:

```
1 ?- merge([1,10], [3,4,20], L).
L = [1, 3, 4, 10, 20].
3 ?- merge([X,3], [2,4,Y], [1,2,3,4,6]).
X = 1,
Y = 6.
```
Fill in the implementation of merge below:

merge([],L,L).

 $merge(L, [], L)$ .

merge( \_\_\_\_\_\_\_\_, \_\_\_\_\_\_\_\_, \_\_\_\_\_\_\_\_) :- \_\_\_\_\_\_\_\_\_\_\_\_\_\_\_\_\_\_\_\_\_\_\_\_\_\_\_\_\_\_\_\_\_\_\_\_\_\_\_\_\_\_\_\_

merge( \_\_\_\_\_\_\_\_, \_\_\_\_\_\_\_\_, \_\_\_\_\_\_\_\_) :- \_\_\_\_\_\_\_\_\_\_\_\_\_\_\_\_\_\_\_\_\_\_\_\_\_\_\_\_\_\_\_\_\_\_\_\_\_\_\_\_\_\_\_\_

e.  $\lceil 10 \text{ points } \rceil$  Finally, you will use split and merge to implement merge sort. The merge\_sort(L,S) predicate holds if S is a sorted version of L. For example:

1 ?- merge\_sort([20,3,6,2,7], X).  $X = [2, 3, 6, 7, 20]$ .

Fill in the implementation of merge\_sort below:

 $merge\_sort(\_\_\_\_\_\_\$ , \\_\\_\\_\\_\\_\.

merge\_sort(\_\_\_\_\_, \_\_\_\_\_).

merge\_sort(L,S) :- \_\_\_\_\_\_\_\_\_\_\_\_\_\_\_\_\_\_\_\_\_\_\_\_\_\_\_\_\_\_\_\_\_\_\_\_\_\_\_\_\_\_\_\_\_\_\_\_\_\_\_\_\_\_\_\_\_\_\_\_

\_\_\_\_\_\_\_\_\_\_\_\_\_\_\_\_\_\_\_\_\_\_\_\_\_\_\_\_\_\_\_\_\_\_\_\_\_\_\_\_\_\_\_\_\_\_\_\_\_\_\_\_\_\_\_\_\_\_\_\_\_\_\_\_\_\_\_\_\_\_\_\_\_\_\_\_\_\_\_

\_\_\_\_\_\_\_\_\_\_\_\_\_\_\_\_\_\_\_\_\_\_\_\_\_\_\_\_\_\_\_\_\_\_\_\_\_\_\_\_\_\_\_\_\_\_\_\_\_\_\_\_\_\_\_\_\_\_\_\_\_\_\_\_\_\_\_\_\_\_\_\_\_\_\_\_\_\_\_